**Программирование на языке Java**

**Тема 46. Битовые операции**

#### **Битовые операции**

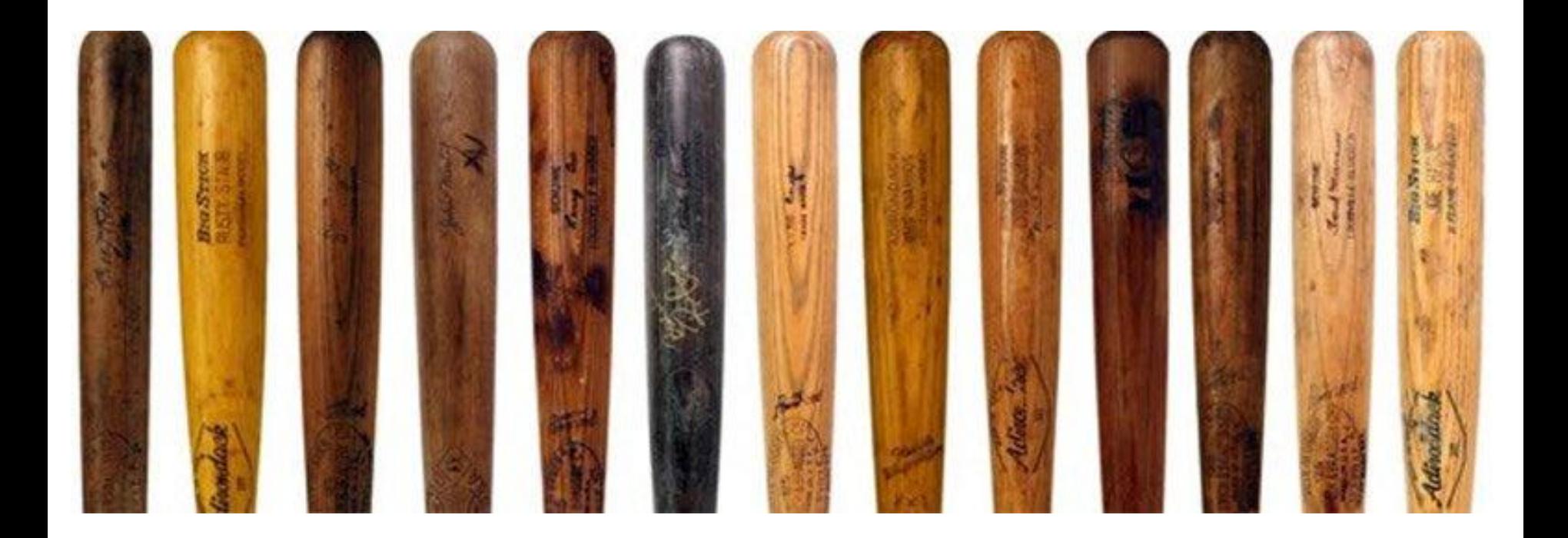

**Битовые операции** — некоторые операции над цепочками битов.

В программировании, как правило, рассматриваются лишь некоторые виды этих операций:

- логические побитовые операции;
- битовые сдвиги.

В **Java** битовые операции могут применяться к целочисленным типам: **byte, char, short, int, long.**

### **Побитовые операции в Java – 1**

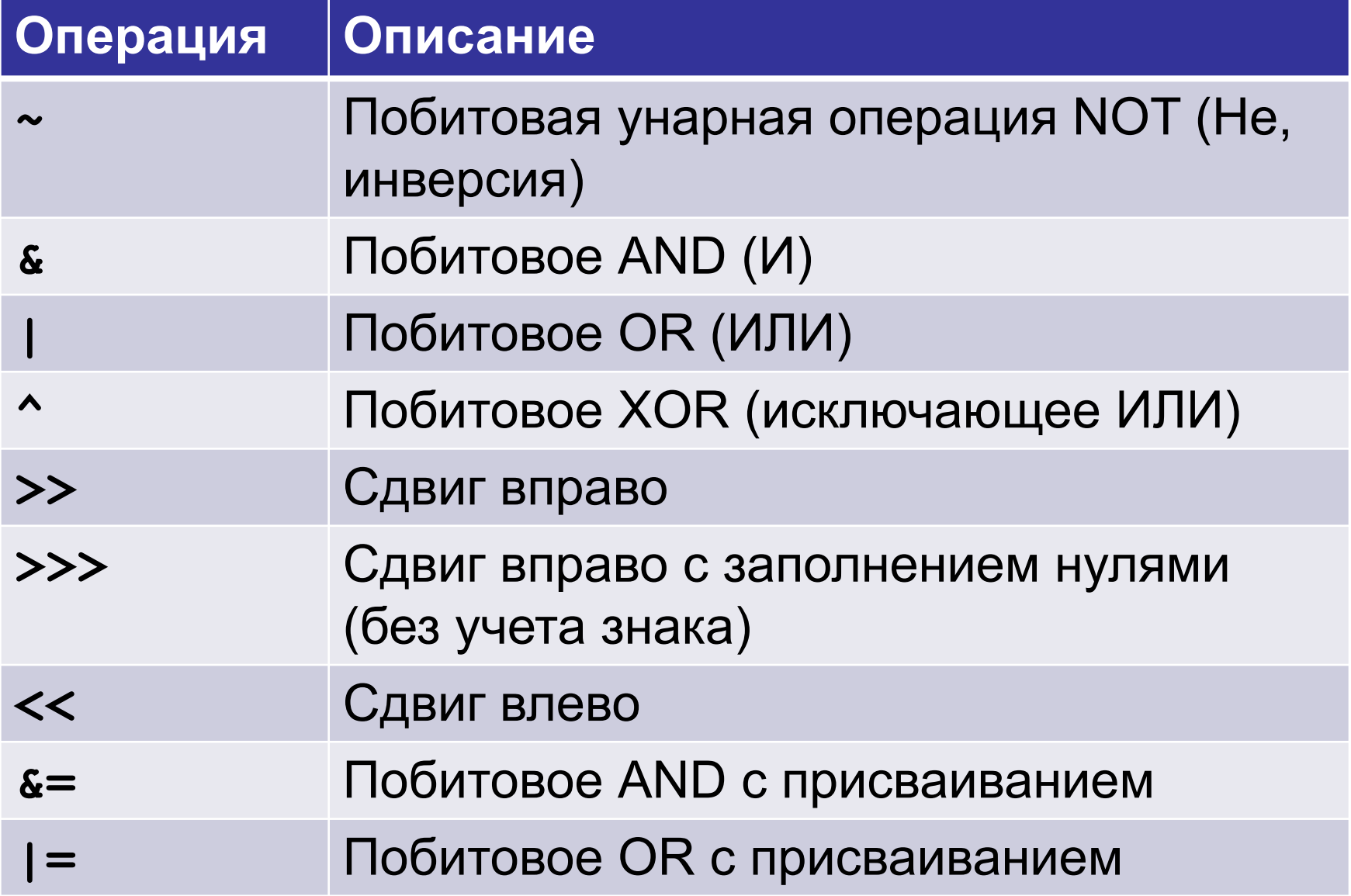

### **Побитовые операции в Java – 2**

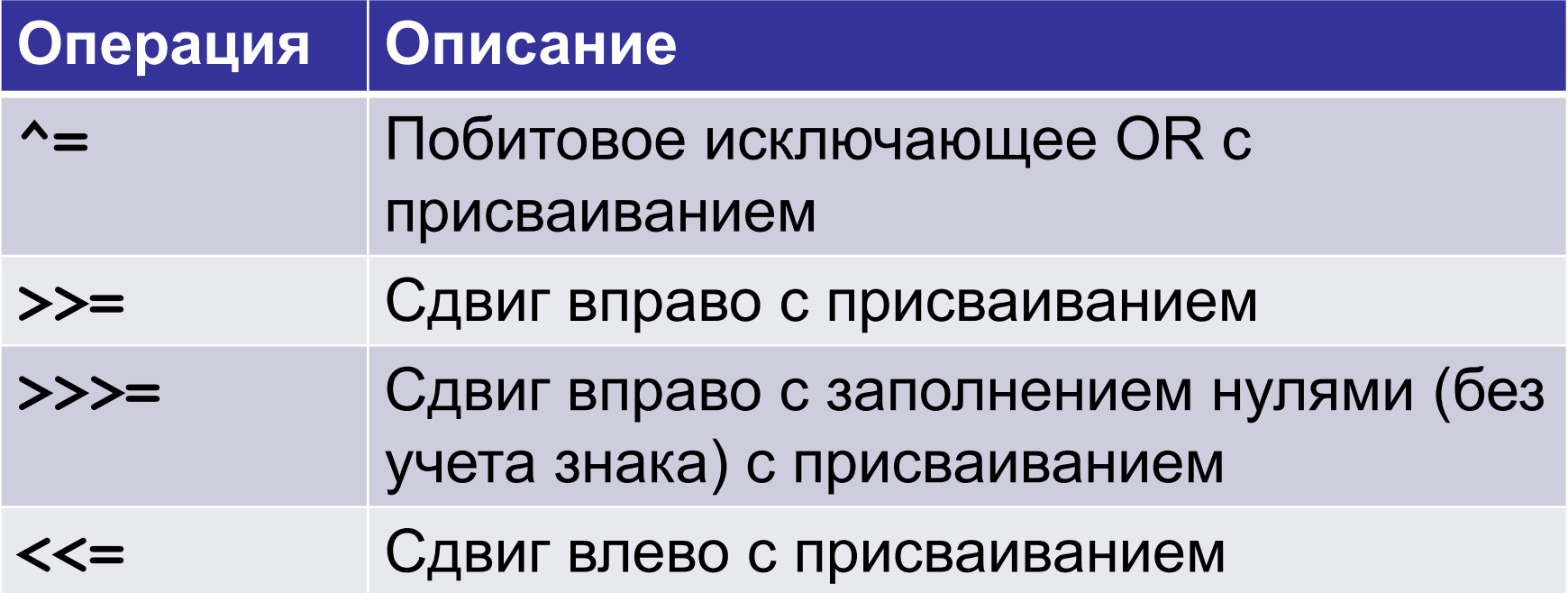

## **Побитовые логические операции**

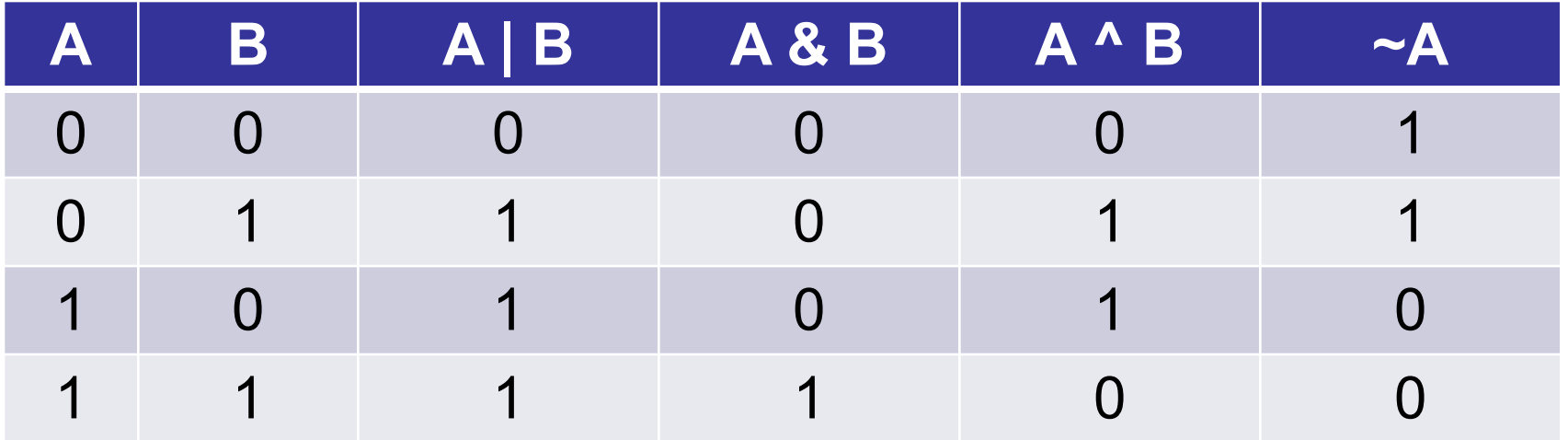

## Инверсия (операция НЕ)

Инверсия - это замена всех «0» на «1» и наоборот.

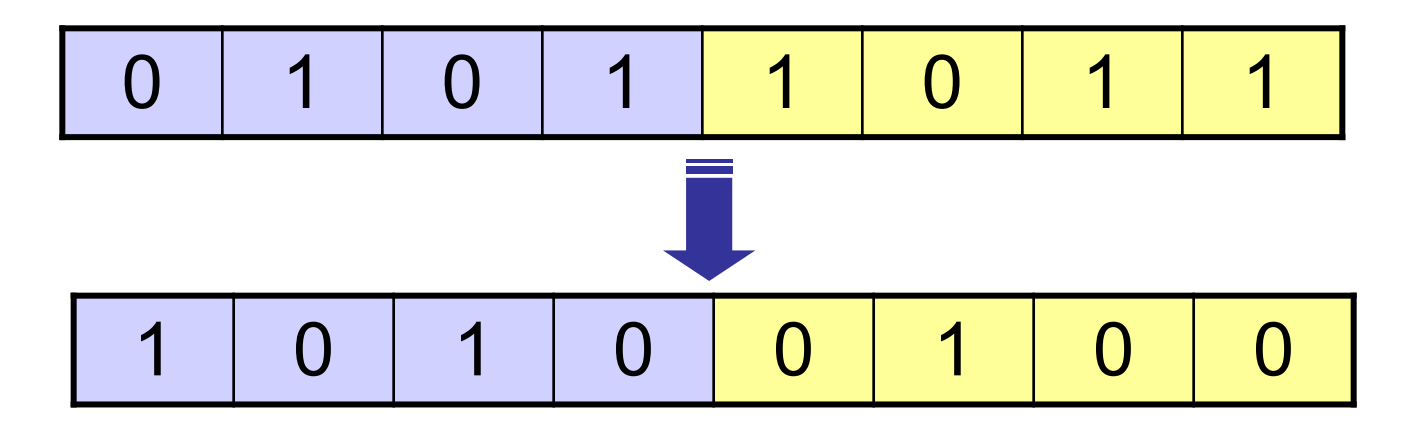

$$
int n = 91;
$$
  
n = ~n;  
print(n);

$$
\overline{.} -92
$$

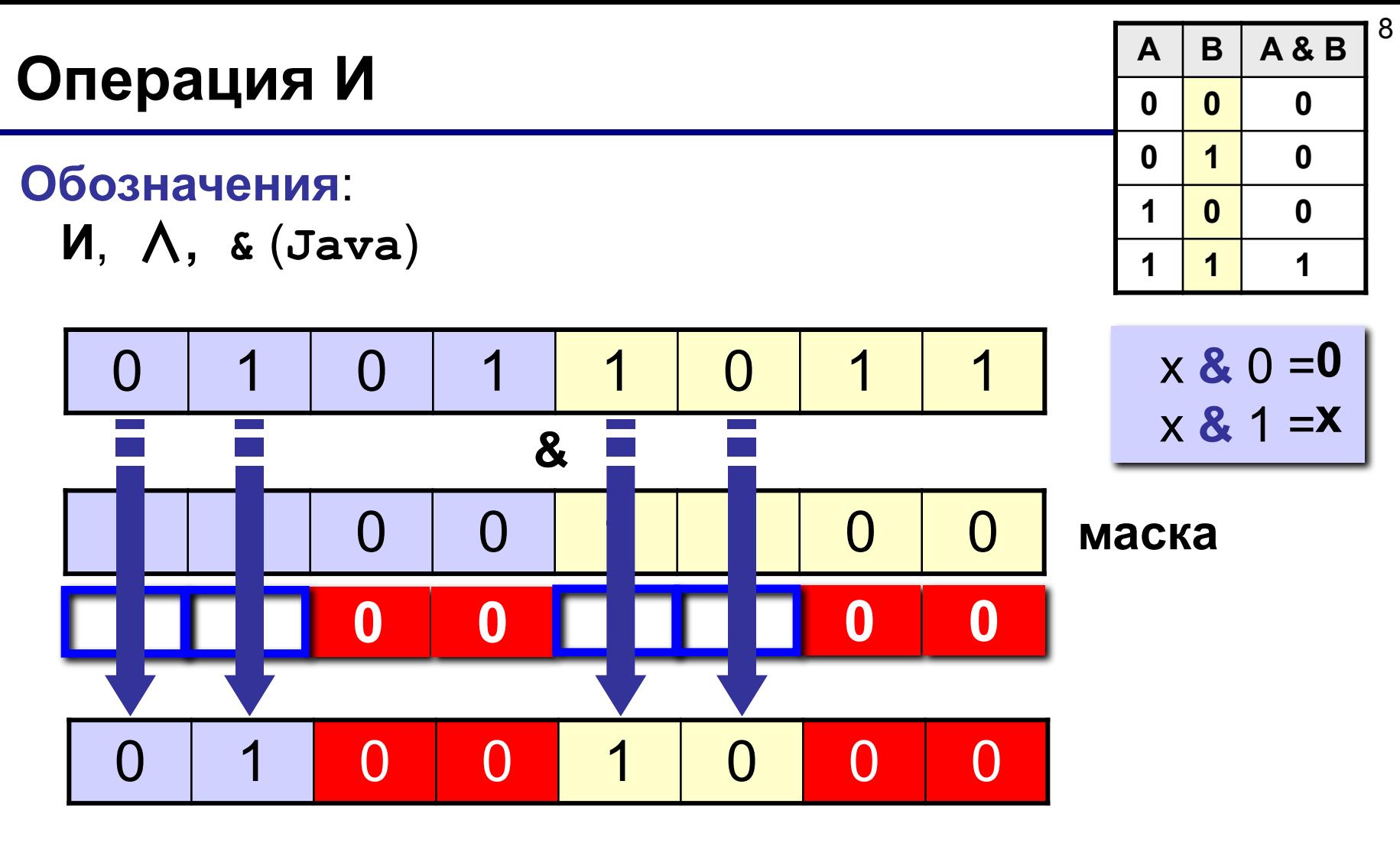

$$
5B_{16} \& CC_{16} = 48_{16}
$$

## Операция И - обнуление битов

Маска: обнуляются все биты, которые в маске равны «0». Задача: обнулить 1, 3 и 5 биты числа, оставив остальные без изменения.

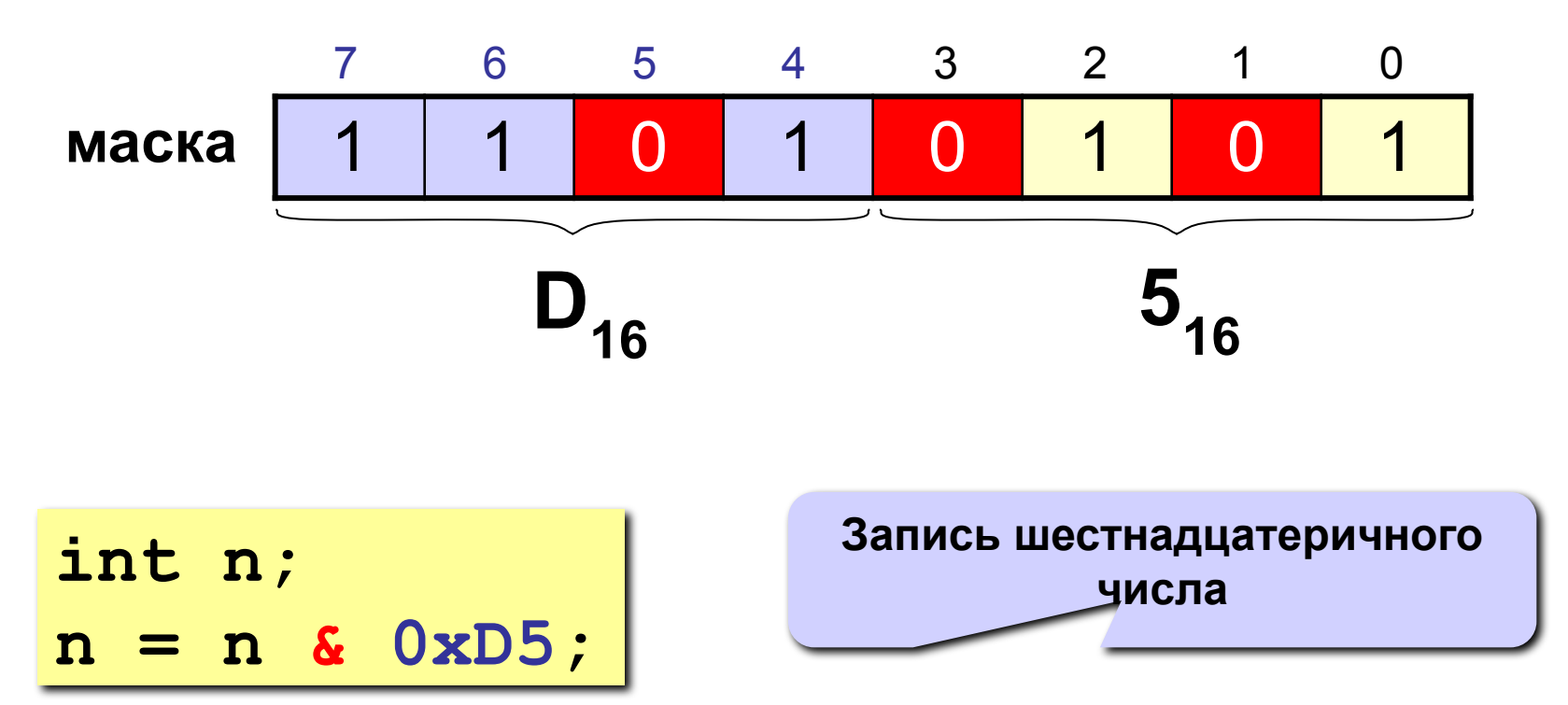

## Операция И - проверка битов

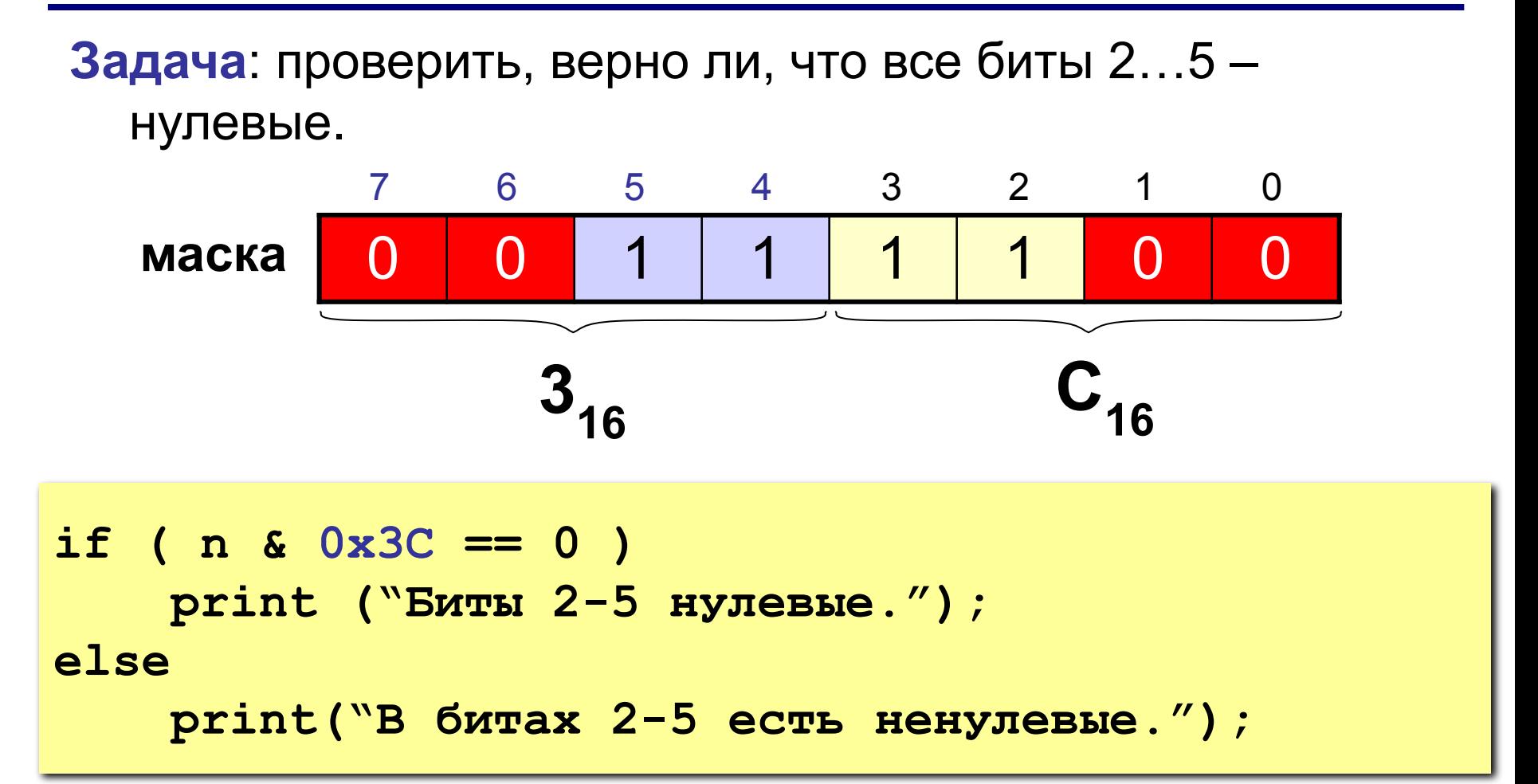

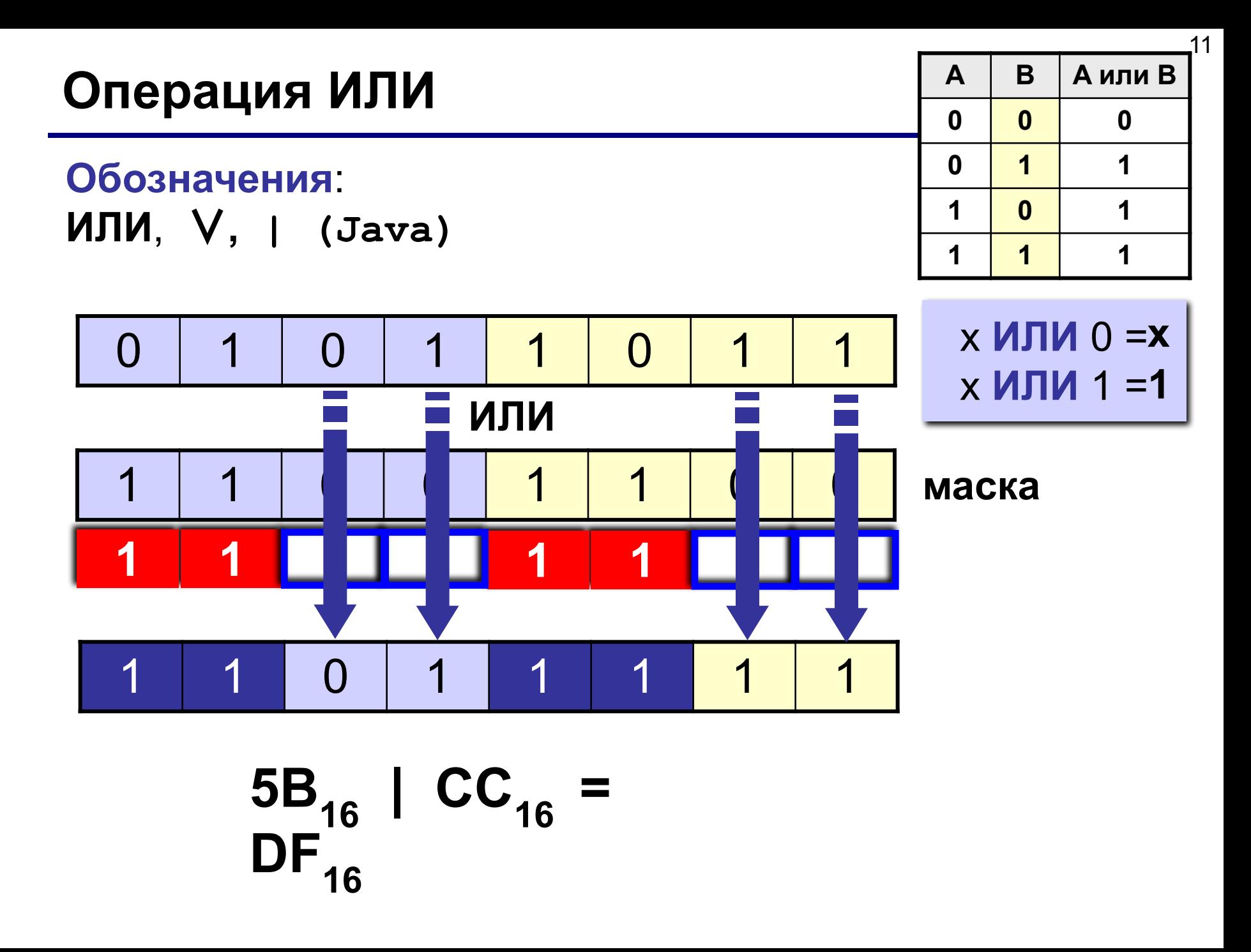

## Операция ИЛИ - установка битов в 1

Задача: установить все биты 2...5 равными 1, не меняя остальные.

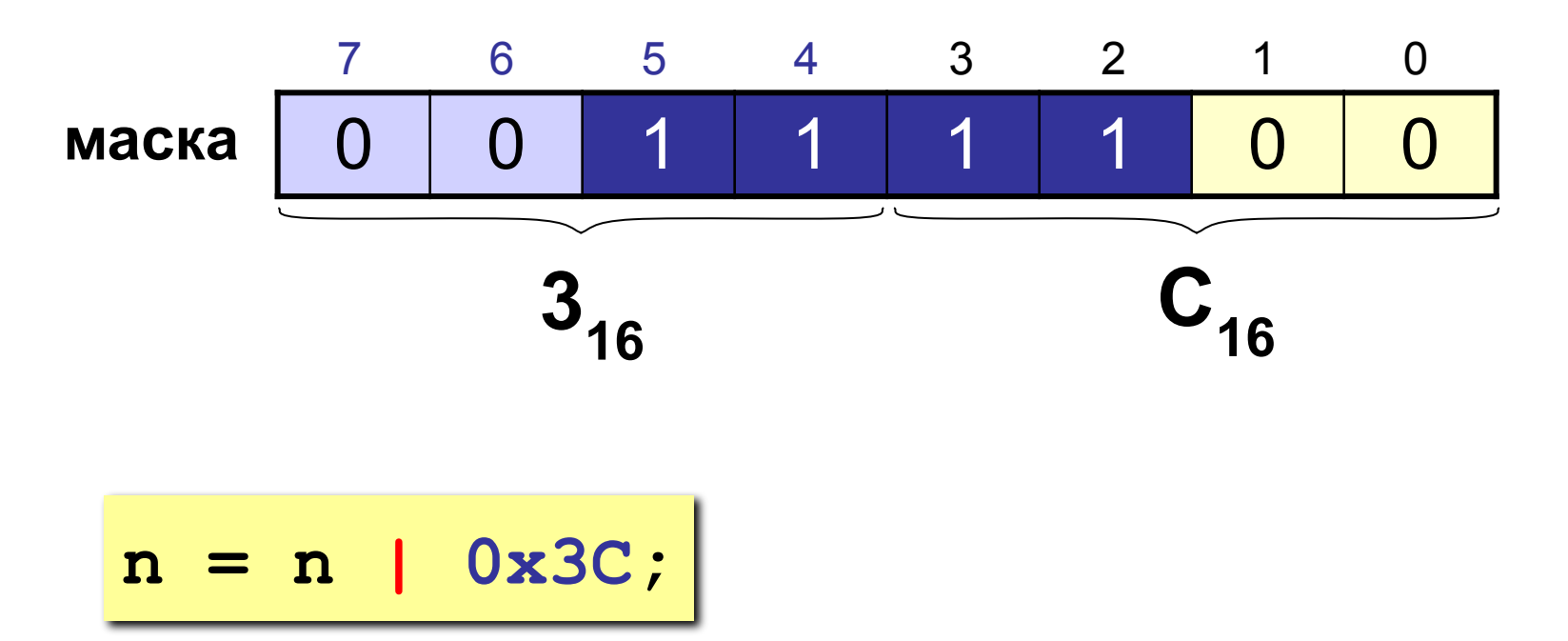

 $\mathbf 0$ 

1

1

# Операция «исключающее ИЛИ»

#### Обозначения:

$$
\oplus, \text{XOR}, \land \text{(Java)}
$$

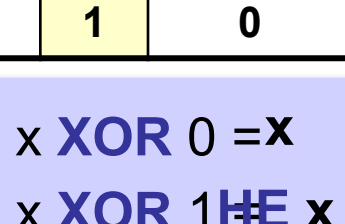

B

 $\mathbf{0}$ 

 $\overline{\mathbf{1}}$ 

 $\mathbf{0}$ 

 $\mathbf{A}$ 

 $\mathbf{0}$ 

 $\mathbf{0}$ 

 $\mathbf 1$ 

 $\overline{\mathbf{1}}$ 

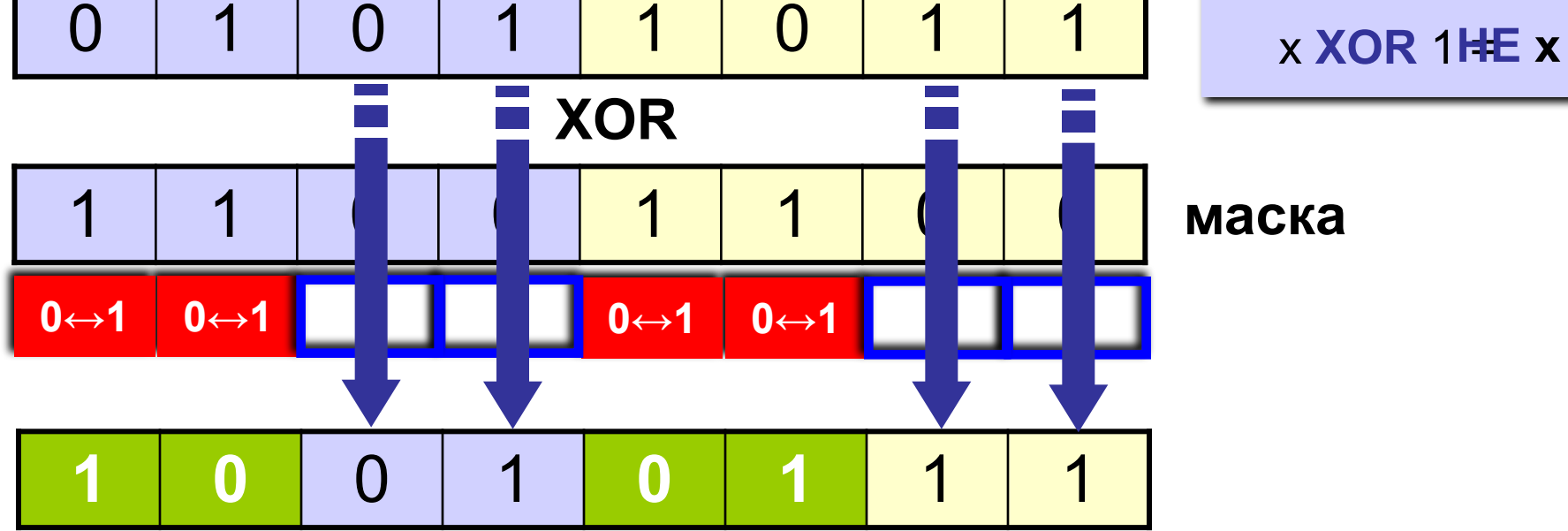

$$
5B_{16} \cdot CC_{16} = 97_{16}
$$

### «Исключающее ИЛИ» - инверсия битов

Задача: выполнить инверсию для битов 2...5, не меняя остальные.

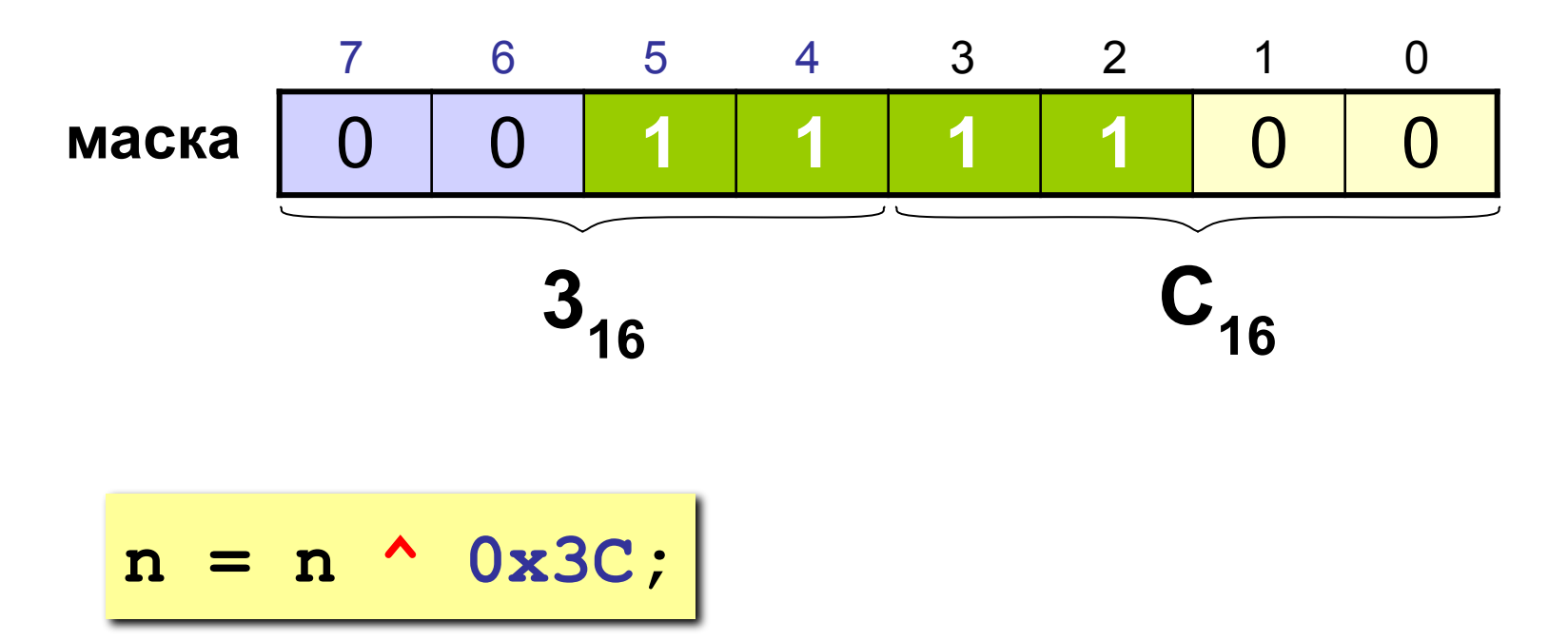

### «Исключающее ИЛИ» - шифровка

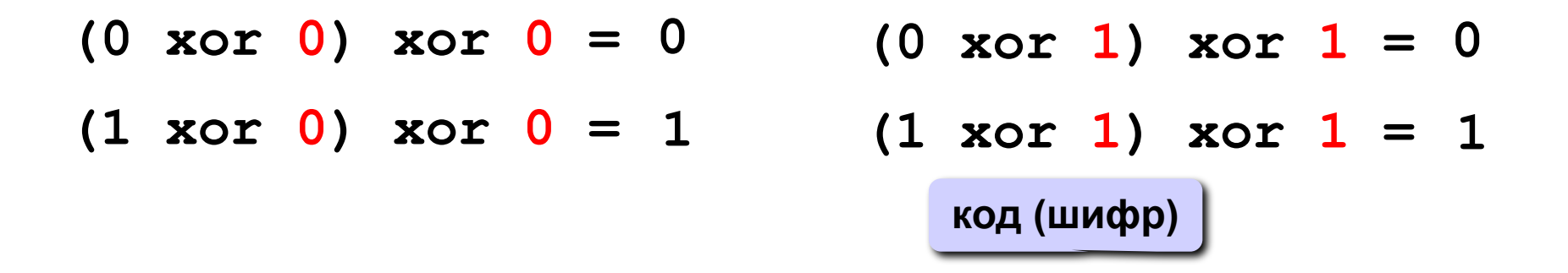

$$
(X \t{xor Y}) \t{xor Y = X}
$$

#### «Исключающее ИЛИ» - обратимая операция

#### Шифровка:

выполнить для каждого байта текста операцию **XOR** с байтом-шифром.

Расшифровка: сделать то же самое с тем же шифром.

### **Побитовые логические операции. Пример**

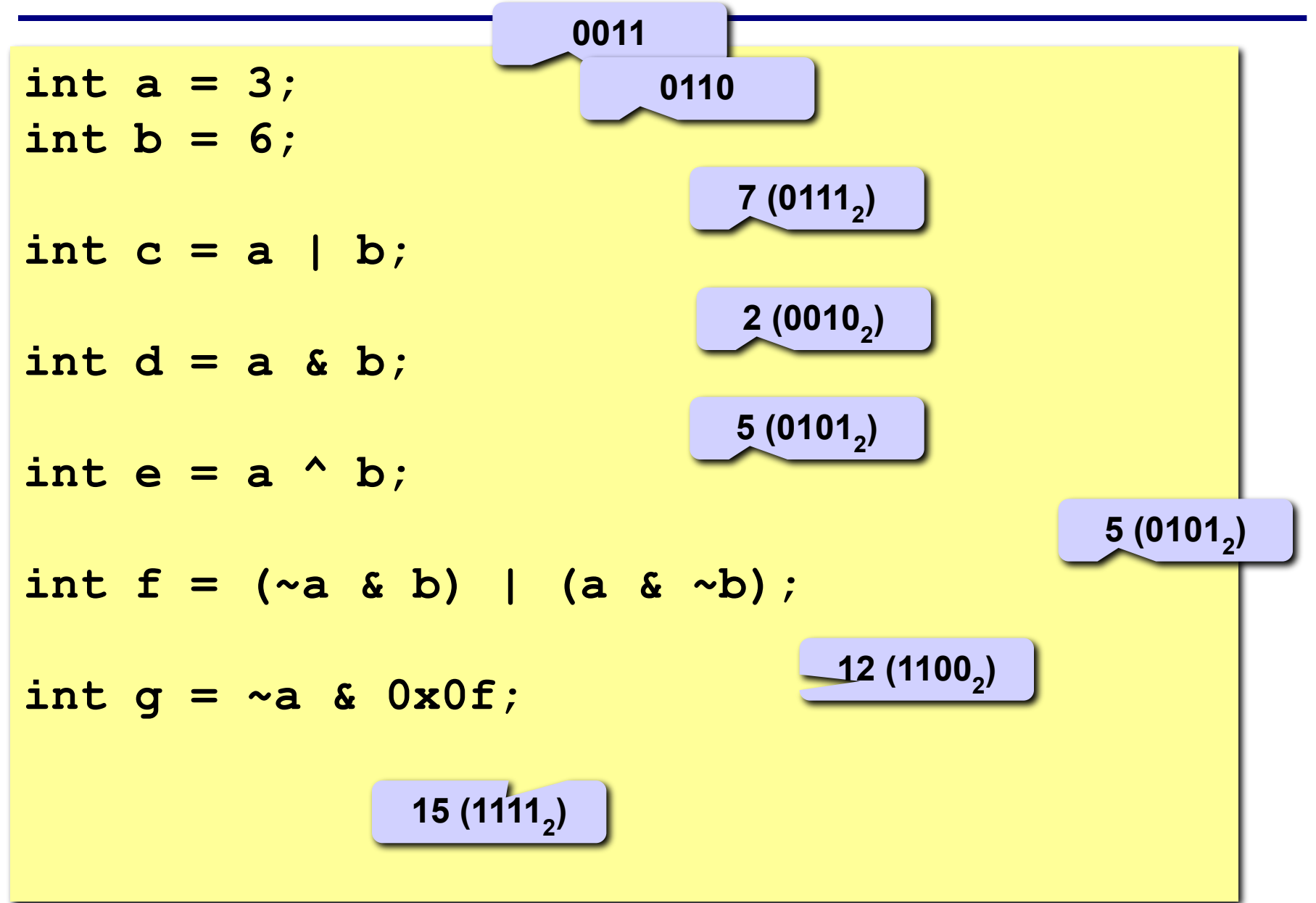

При сдвиге значения битов копируются в соседние биты по направлению сдвига.

В зависимости от обработки крайних битов различают следующие сдвиги:

- логический;
- циклический;
- арифметический.

## **Логический сдвиг**

При логическом сдвиге значение последнего бита по направлению сдвига теряется (копируясь в бит переноса), а первый приобретает нулевое значение.

## Логический сдвиг

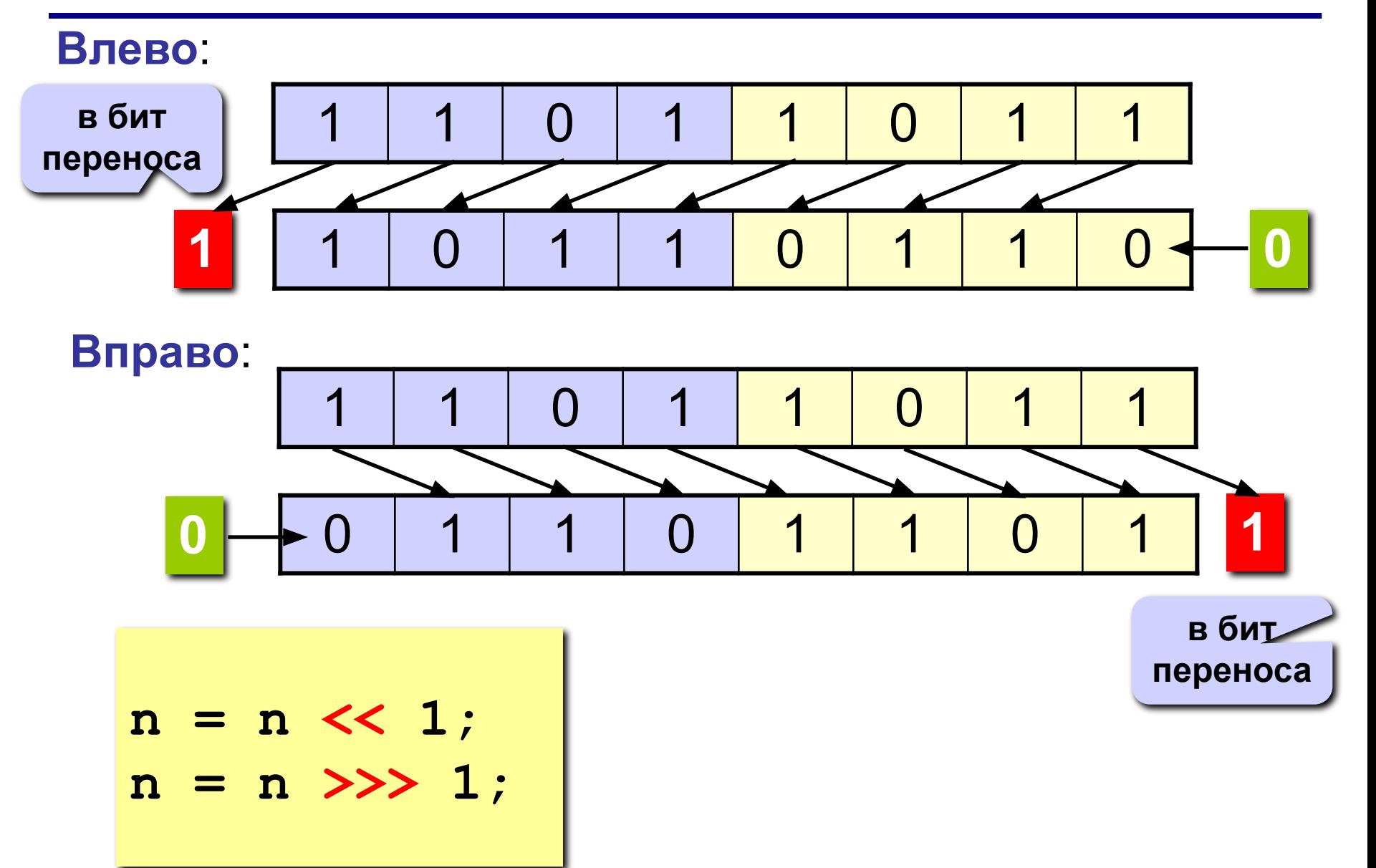

# **Логический сдвиг**

 **Какой арифметической операции равносилен логический сдвиг влево (вправо)? При каком условии?** ?

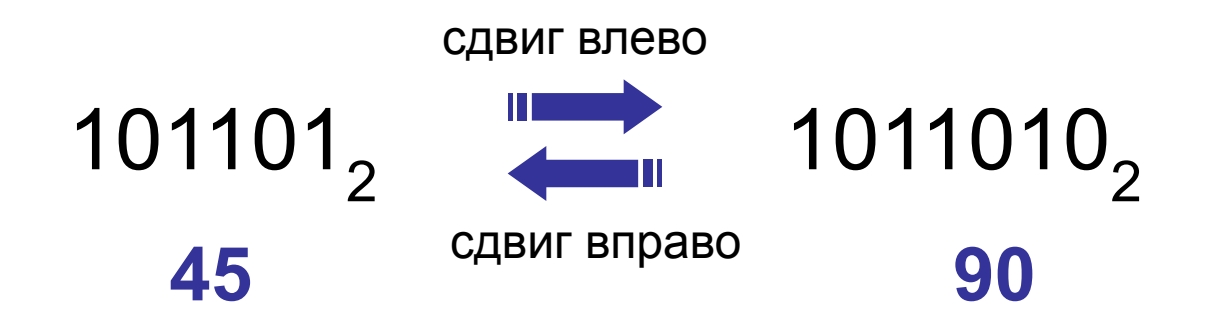

Логический сдвиг влево (вправо) – это быстрый способ **умножения** (**деления без остатка**) **на 2**.

# **Циклический сдвиг**

#### **Влево**:

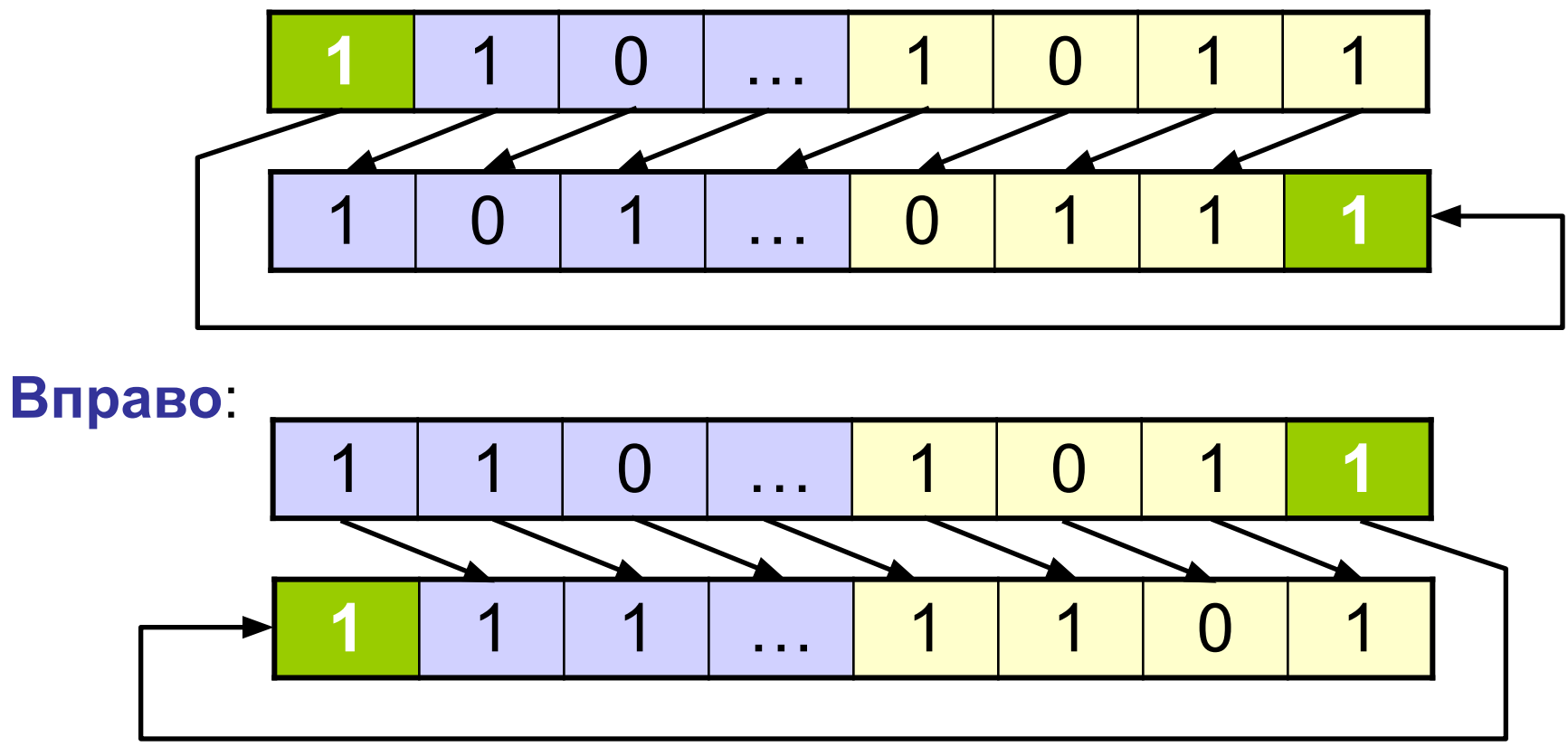

В языке **Java** циклический сдвиг не реализован

## Арифметический сдвиг

#### Влево (= логическому):

 $n = n \gg 1$ ;

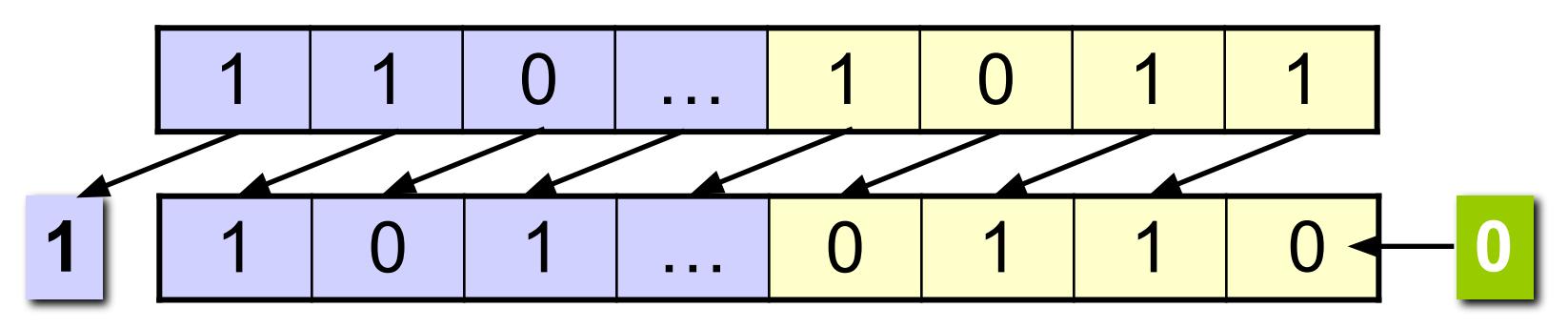

Вправо (знаковый бит не меняется!)

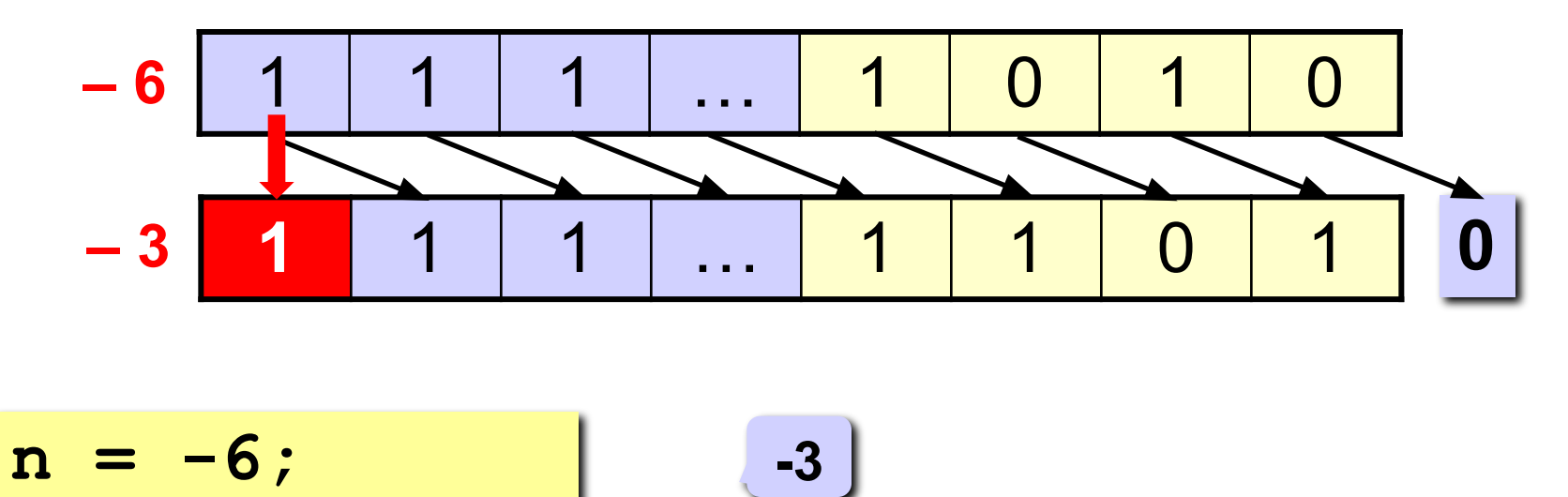

## **Задача**

**Задача**: в целой переменной **n** (**32 бита**) закодирована информация о цвете пикселя в **RGB**:

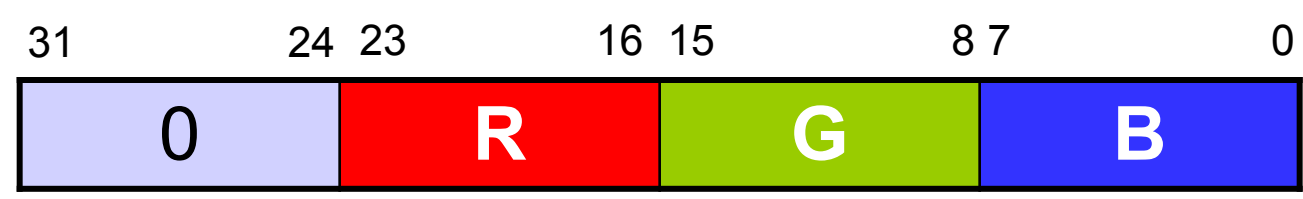

Выделить в переменные R, G, B составляющие цвета.

#### **Вариант 1**:

- 1. Обнулить все биты, кроме **G**. Маска для выделения **G**: 0000FF00<sub>16</sub>
- 2. Сдвинуть вправо так, чтобы число **G** передвинулось в младший байт.

$$
G = (n \& OxFF00) \gg 8;
$$

### **Задача**

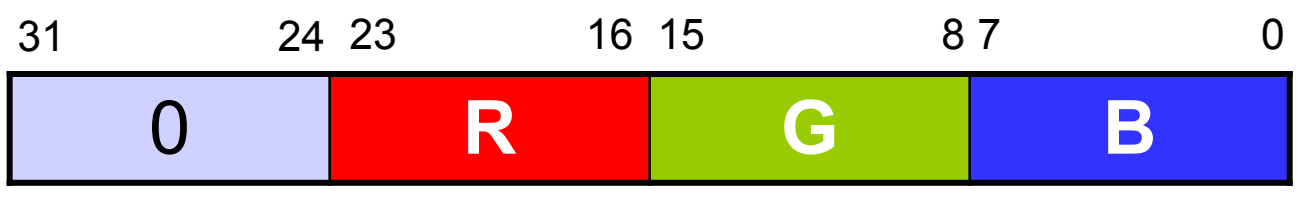

#### **Вариант 2**:

- 1. Сдвинуть вправо так, чтобы число **G** передвинулось в младший байт.
- 2. Обнулить все биты, кроме **G**. Маска для выделения **G**: 000000FF<sub>16</sub>

$$
G = (n \gg 8) \& 0xFF;
$$

#### **Задача**

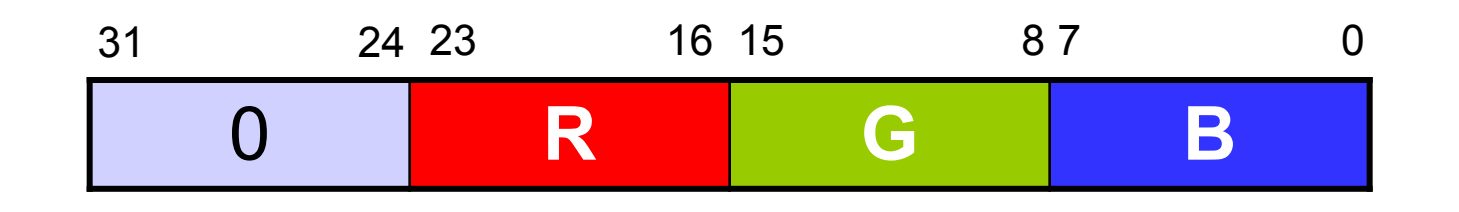

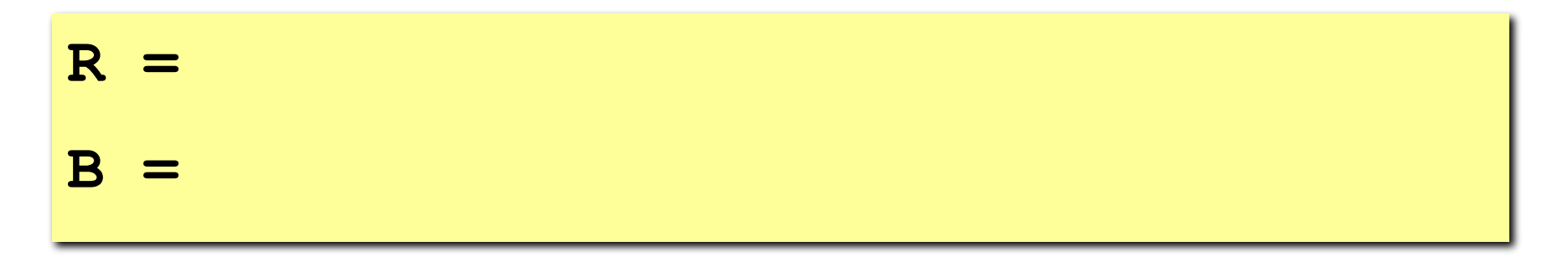

#### **Автоматическое повышение типов**

**Внимание!** При работе с типами **byte, short, int**  происходит автоматическое повышение типа до **long**.

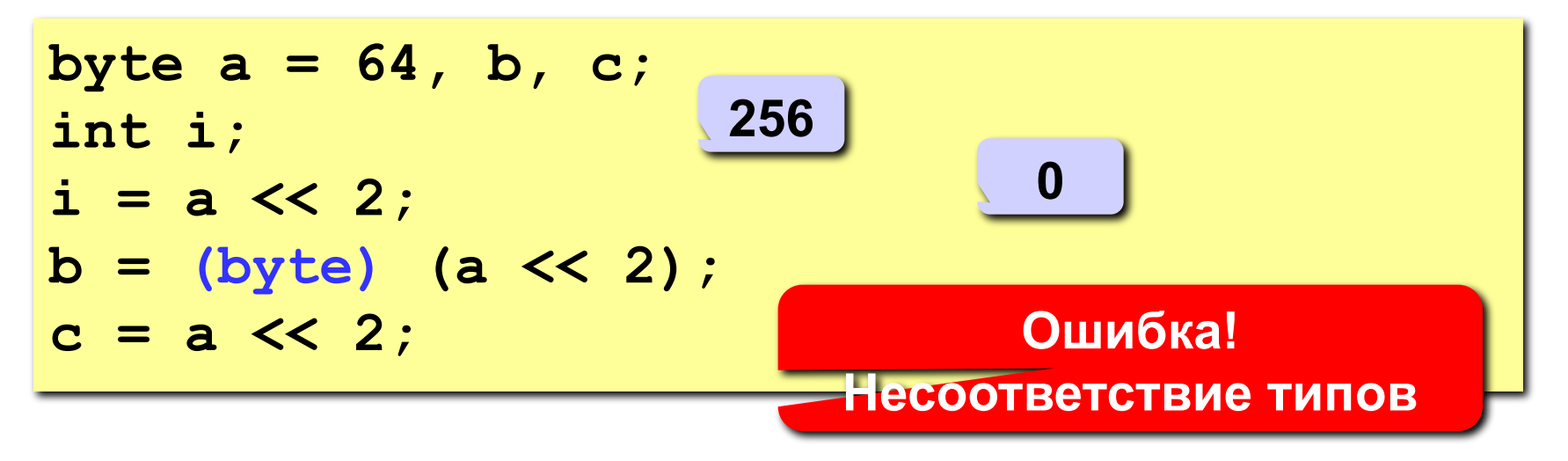

Запишите значения x, y и что будет выведено на экран

**double x = 2./0; double y = -1/0.; System.out.print(x+y);** Запишите значение b и что будет выведено на экран

```
long m = -130;
byte b = (byte) - m;System.out.print("b" + b);
```
Запишите значения b, c и что будет выведено на экран

**int a = -125; int b = (a>>2);**  $int c = (a < 2)$ ; System.out.println((byte)(b + c));

## Задачи

- 1. Запишите х&у, используя | и ~
- 2. Выведите n-ый байт заданного числа х (нумерация справа налево, начиная с 0)
- 3. Запишите наименьшее отрицательное число в дополнительной кодировке, не использую Integer.MIN VALUE
- 4. Выясните достаточно ли n бит для представления числа х
- 5. Вычислите х/2<sup>n</sup> и х\*2<sup>n</sup>, не используя операции умножения и деления
- 6. Дано число х, вычислите -х без обращения знака
- 7. Выясните является ли число х неотрицательным